# Programming neuromorphic computers: PyNN and beyond

#### Andrew Davison

Paris-Saclay Institute of Neuroscience CNRS - Université Paris-Saclay

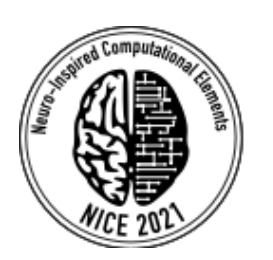

NICE 2021

19th March 2021

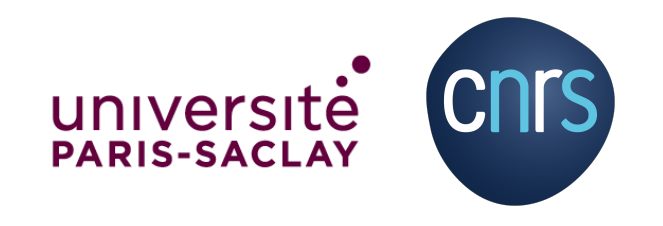

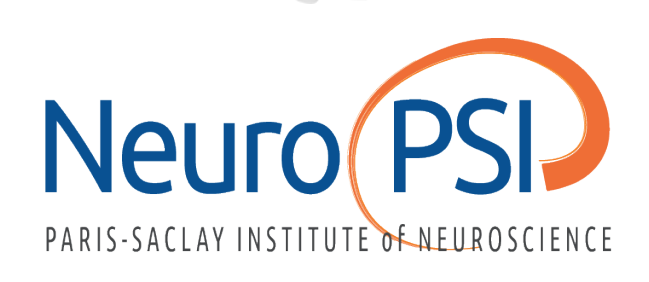

### Programming neuromorphic computers

"*Supporting software will be a vital component in order for neuromorphic systems to be truly successful and accepted both within and outside the computing community. However, there has not been much focus on developing the appropriate tools for these systems*."

Schuman *et al*. 2017 https://arxiv.org/abs/1705.06963

### Introduction to PyNN

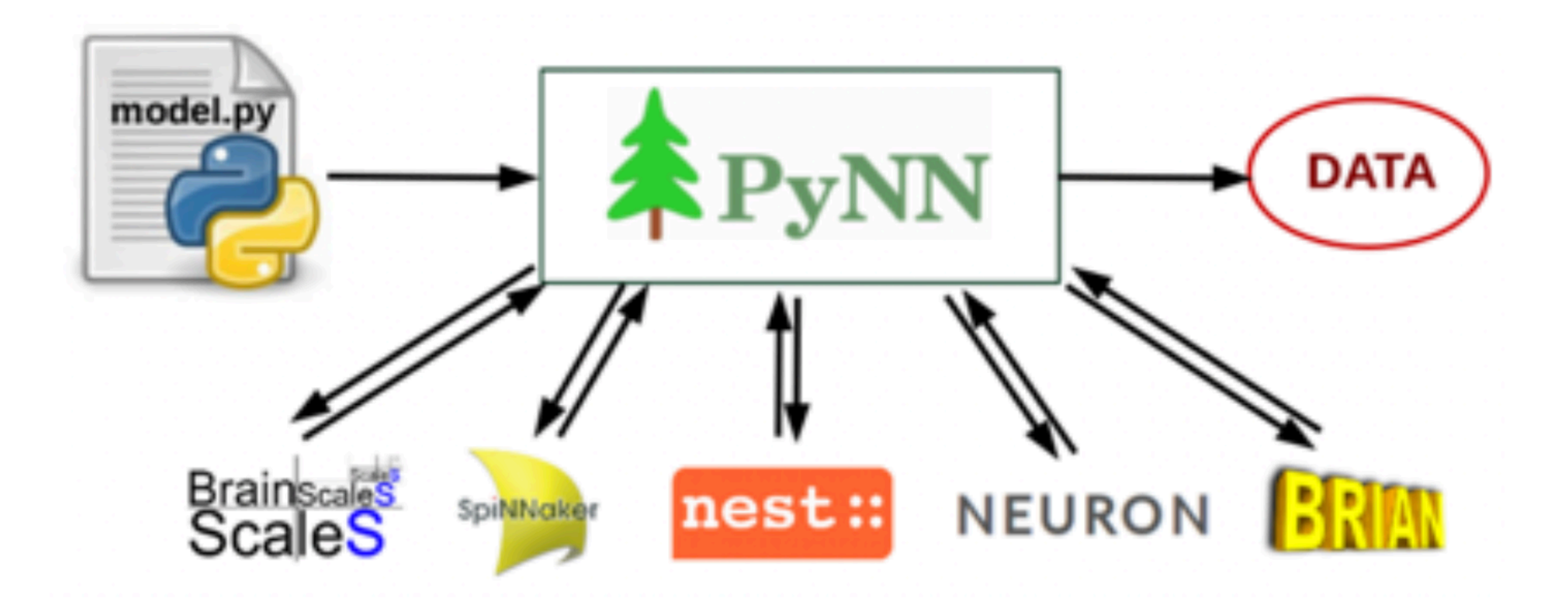

```
cell parameters = {"tau m": 12.0, "cm": 0.8, "v thresh": -50.0}
pE = sim.Population(2e4, sim.Fcond exp(**cell parameters))pI = sim.Population(5e3, sim.Fcond exp(**cell parameters))all = pE + pIinput = sim.Population(100, sim.SpikeSourcePoisson(
            rate=random.RandomDistribution("normal", (10.0, 2.0)))) 
all.inject(sim.NoisyCurrentSource(mean=0.1, stdev=0.01))
```

```
weight distr = random.RandomDistribution("uniform", (0.0, 0.1))
DDPC = sim.DistanceDependentProbabilityConnector
connector = DDPC("exp(-d**2/400.0)", weights=weight distr,
                  delays="0.5+0.01d")
depressing = sim.TsodyksMarkramMechanism(U=0.5, tau rec=800.0)exc = sim.Projection(pE, all, connector,synapse type="depressing", receptor type="excitatory")
inh = sim.Projection(pI, all,
```

```
connector, receptor type="inhibitory")
```

```
sim.setup(timestep=0.1)
```

```
cell parameters = {"tau m": 12.0, "cm": 0.8, "v thresh": -50.0}
pE = sim.Population(2e4, sim.Fcond exp(**cell parameters))pI = sim.Population(5e3, sim.Fcond exp(**cell parameters))all = pE + pIinput = sim.Population(100, sim.SpikeSourcePoisson(
            rate=random.RandomDistribution("normal", (10.0, 2.0)))) 
all.inject(sim.NoisyCurrentSource(mean=0.1, stdev=0.01))
```

```
weight distr = random.RandomDistribution("uniform", (0.0, 0.1))
DDPC = sim.DistanceDependentProbabilityConnector
connector = DDPC("exp(-d**2/400.0)", weights=weight distr,
                  delays="0.5+0.01d")
depressing = sim.TsodyksMarkramMechanism(U=0.5, tau rec=800.0)exc = sim.Projection(pE, all, connector,synapse type="depressing", receptor type="excitatory")
inh = sim.Projection(pI, all,
```

```
connector, receptor type="inhibitory")
```

```
sim.setup(timestep=0.1)
```

```
cell parameters = {"tau m": 12.0, "cm": 0.8, "v thresh": -50.0}
pE = sim.Population(2e4, sim.Fcond exp(**cell parameters))pI = sim.Population(5e3, sim.Fcond exp(**cell parameters))all = pE + pIinput = sim.Population(100, sim.SpikeSourcePoisson(
            rate=random.RandomDistribution("normal", (10.0, 2.0)))) 
all.inject(sim.NoisyCurrentSource(mean=0.1, stdev=0.01))
```

```
weight distr = random.RandomDistribution("uniform", (0.0, 0.1))
DDPC = sim.DistanceDependentProbabilityConnector
connector = DDPC("exp(-d**2/400.0)", weights=weight distr,
                  delays="0.5+0.01d")
depressing = sim.TsodyksMarkramMechanism(U=0.5, tau rec=800.0)exc = sim.Projection(pE, all, connector,synapse type="depressing", receptor type="excitatory")
```

```
inh = sim.Projection(pI, all,
```

```
sim.setup(timestep=0.1)
```

```
cell parameters = {"tau m": 12.0, "cm": 0.8, "v thresh": -50.0}
pE = sim.Population(2e4, sim.Fcond exp(**cell parameters))pI = sim.Population(5e3, sim.Fcond exp(**cell parameters))all = pE + pIinput = sim.Population(100, sim.SpikeSourcePoisson(
            rate=random.RandomDistribution("normal", (10.0, 2.0)))) 
all.inject(sim.NoisyCurrentSource(mean=0.1, stdev=0.01))
```

```
weight distr = random.RandomDistribution("uniform", (0.0, 0.1))
DDPC = sim.DistanceDependentProbabilityConnector
connector = DDPC("exp(-d**2/400.0)", weights=weight distr,
                  delays="0.5+0.01d")
depressing = sim.TsodyksMarkramMechanism(U=0.5, tau rec=800.0)exc = sim.Projection(pE, all, connector,
```

```
synapse type="depressing", receptor type="excitatory")
inh = sim.Projection(pI, all,
```

```
sim.setup(timestep=0.1)
```

```
cell parameters = {"tau m": 12.0, "cm": 0.8, "v thresh": -50.0}
pE = sim.Population(2e4, sim.Fcond exp(**cell parameters))pI = sim.Population(5e3, sim.Fcond exp(**cell parameters))all = pE + pIinput = sim.Population(100, sim.SpikeSourcePoisson(
            rate=random.RandomDistribution("normal", (10.0, 2.0)))) 
all.inject(sim.NoisyCurrentSource(mean=0.1, stdev=0.01))
```

```
weight distr = random.RandomDistribution("uniform", (0.0, 0.1))
DDPC = sim.DistanceDependentProbabilityConnector
connector = DDPC("exp(-d**2/400.0)", weights=weight distr,
                  delays="0.5+0.01d")
depressing = sim.TsodyksMarkramMechanism(U=0.5, tau rec=800.0)exc = sim.Projection(pE, all, connector,synapse type="depressing", receptor type="excitatory")
```

```
inh = sim.Projection(pI, all,
```

```
sim.setup(timestep=0.1)
```

```
cell parameters = {"tau m": 12.0, "cm": 0.8, "v thresh": -50.0}
pE = sim.Population(2e4, sim.Fcond exp(**cell parameters))pI = sim.Population(5e3, sim.Fcond exp(**cell parameters))all = pE + pIinput = sim.Population(100, sim.SpikeSourcePoisson(
            rate=random.RandomDistribution("normal", (10.0, 2.0)))) 
all.inject(sim.NoisyCurrentSource(mean=0.1, stdev=0.01))
```

```
weight distr = random.RandomDistribution("uniform", (0.0, 0.1))
DDPC = sim.DistanceDependentProbabilityConnector
connector = DDPC("exp(-d**2/400.0)", weights=weight distr,
                  delays="0.5+0.01d")
depressing = sim.TsodyksMarkramMechanism(U=0.5, tau rec=800.0)exc = sim.Projection(pE, all, connector,synapse type="depressing", receptor type="excitatory")
```

```
inh = sim.Projection(pI, all,
```
# The PyNN API

- neuron and synapse models
- populations
- connectivity
- recording & data handling

### Neuron and synapse models

• "standard" models

• native models

available on at least 2 simulators/hardware platforms

use the PyNN API with simulator-specific models: useful in migrating to "full PyNN"

• NineML, NeuroML, NESTML models

code generation for custom, simulator-independent models

### "Native" models

### can wrap any model provided by/buildable with a given simulator to use with PyNN:

```
from pyNN.nest import native cell type, native synapse type
```

```
ht neuron = native cell type("ht neuron")
poisson = native cell type("poisson generator")
```

```
cell type = ht neuron(Tau m=20.0)
input type = poisson(rate=200.0)
```

```
stdp = native synapse type("stdp synapse")
```

```
synapse type = stdp(Wmax=50.0, lambda=0.015)
```
### Populations

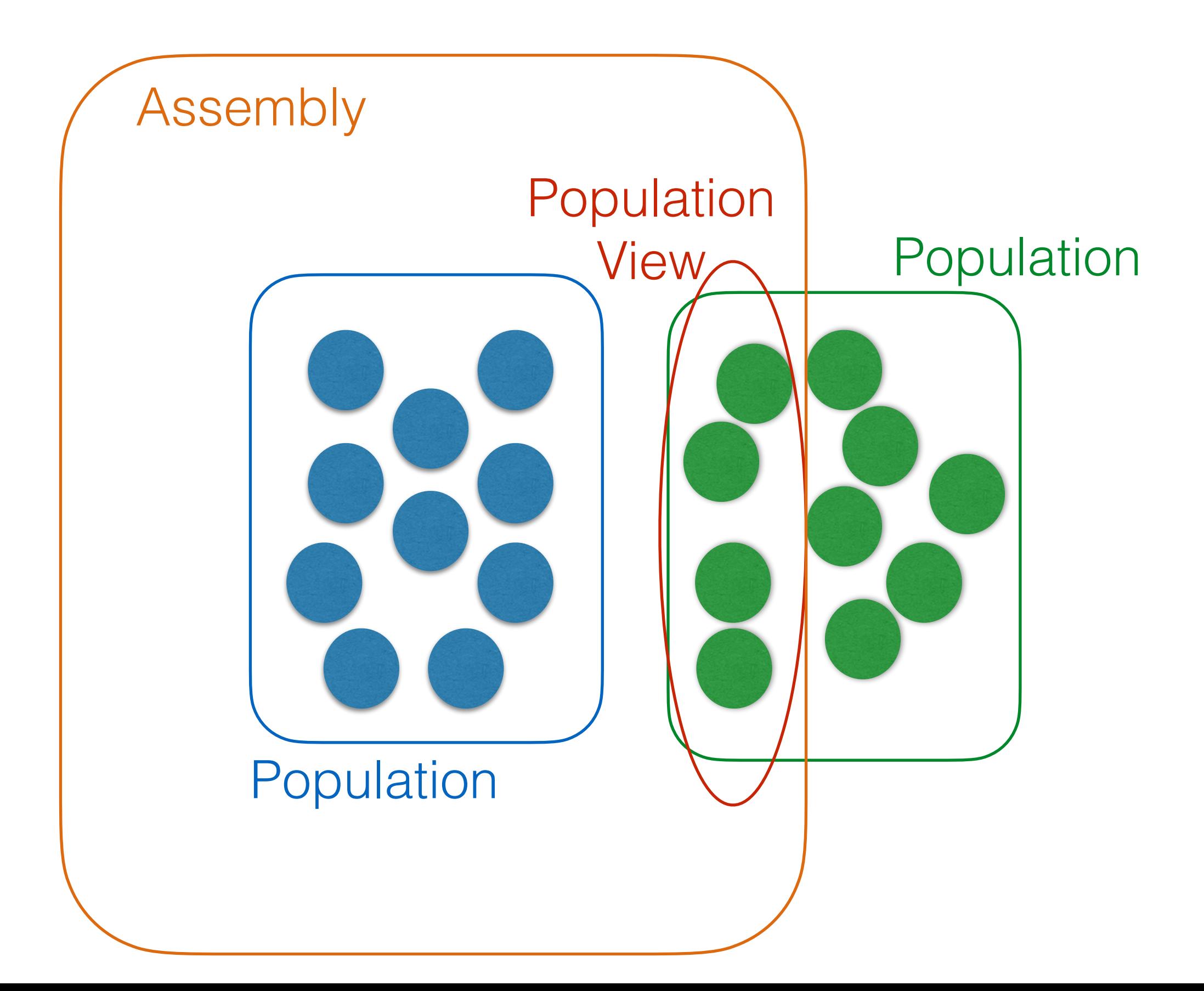

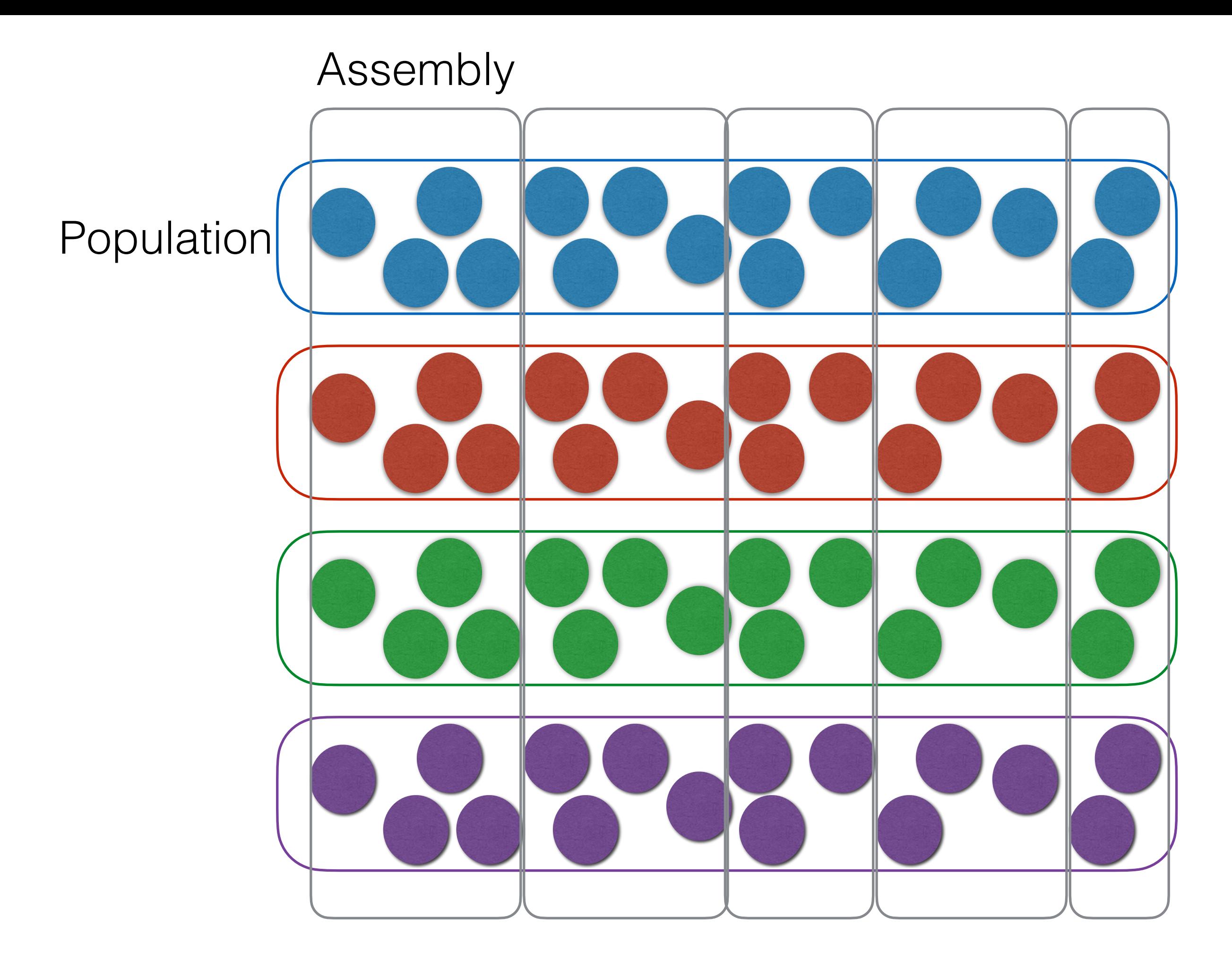

### Populations

```
structure = RandomStructure(boundary=Sphere(radius=200.0))
```

```
cells = Population(100, thalamocortical type,
                     structure=structure, 
                    initial values=\{ 'v': -70.0 \}, label="Thalamocortical neurons")
```

```
view = cells[:80] # the first eighty neurons
view = cells[::2] # every second neuron
view = cells[45, 91, 7] # a specific set of neurons
view = cells.sample(50) # 50 neurons at random
```

```
layer4 = spiny_stellates + 14 interneurons # an Assembly
```
### Parameterization

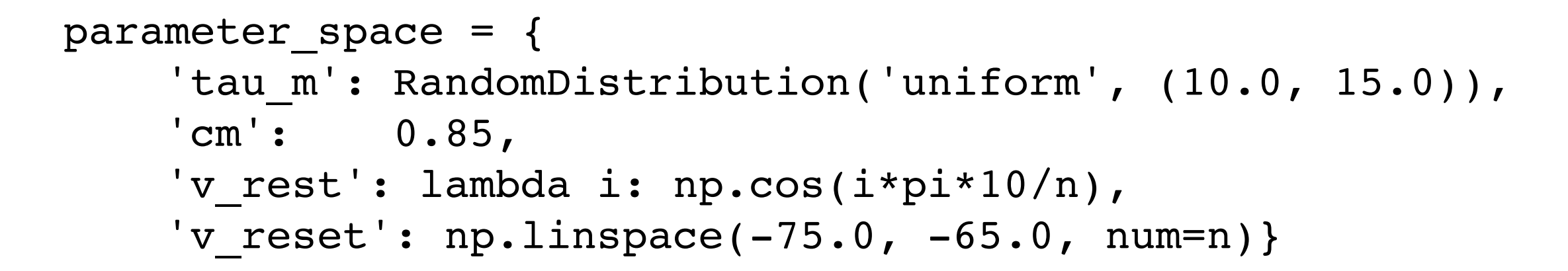

cell type = IF cond alpha(\*\*parameter space)

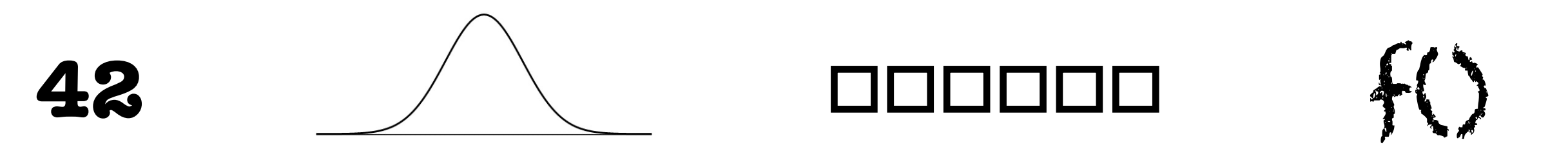

### Projections

```
rng = NumpyRNG(seed=64754)sparse connectivity = FixedProbabilityConnector(0.1, rng=rng)
weight distr = RandomDistribution('normal', [0.01, 1e-3], rng=rng)
facilitating = TsodyksMarkramSynapse(U=0.04, tau rec=100.0,
                                      tau facil=1000.0,
                                      weight=weight distr,
                                       delay=lambda d: 0.1+d/100.0) 
space = space(axes='xy')inhibitory_connections = Projection(pre, post, 
                                      connector=sparse_connectivity, 
                                     synapse type=facilitating,
                                     receptor type='inhibitory',
                                      space=space, 
                                      label="inhibitory connections")
```
### Data handling

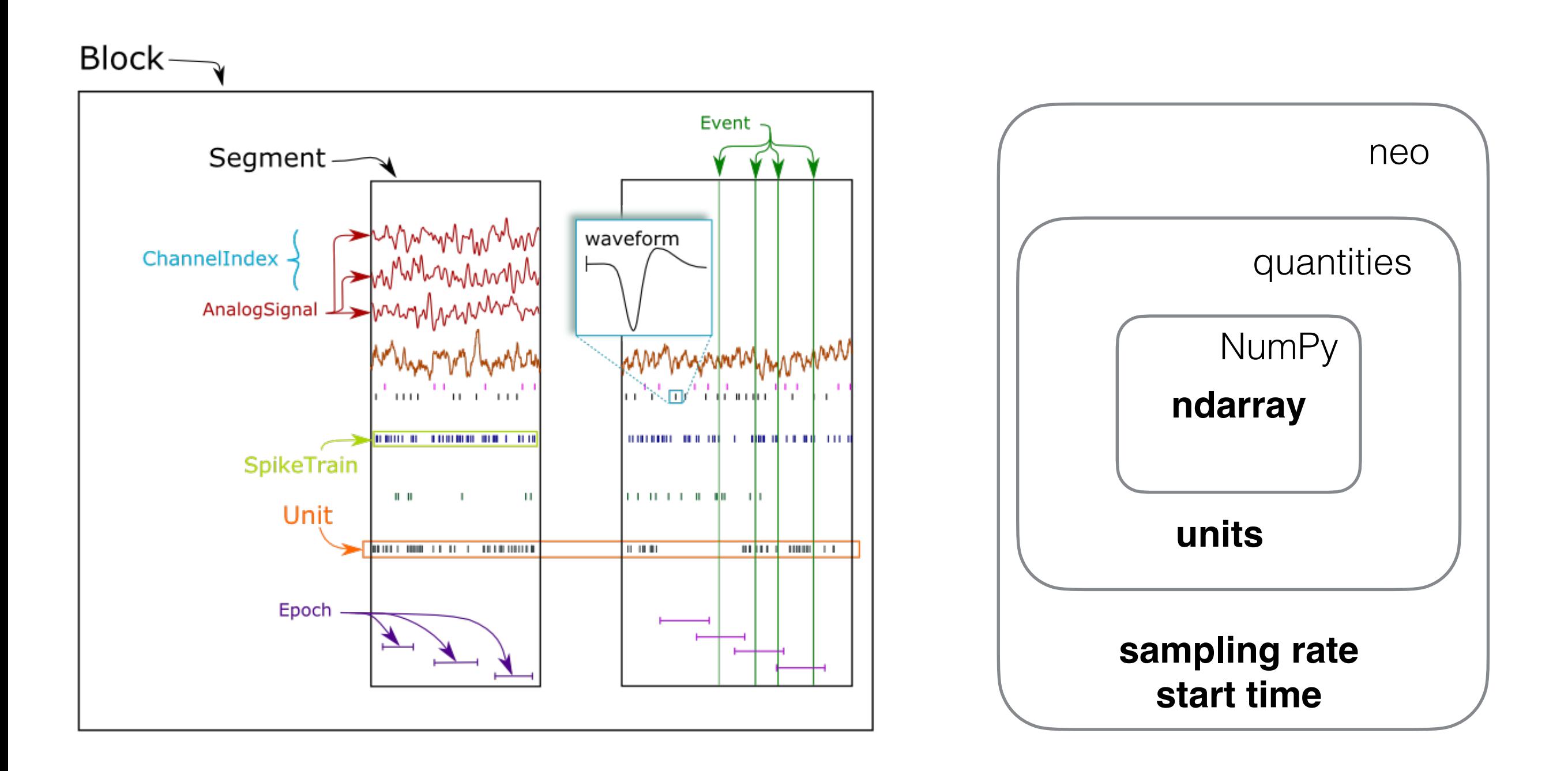

#### http://neuralensemble.org/neo

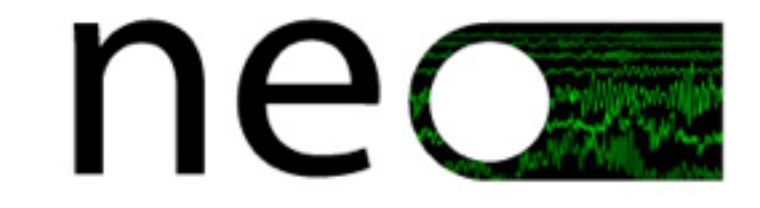

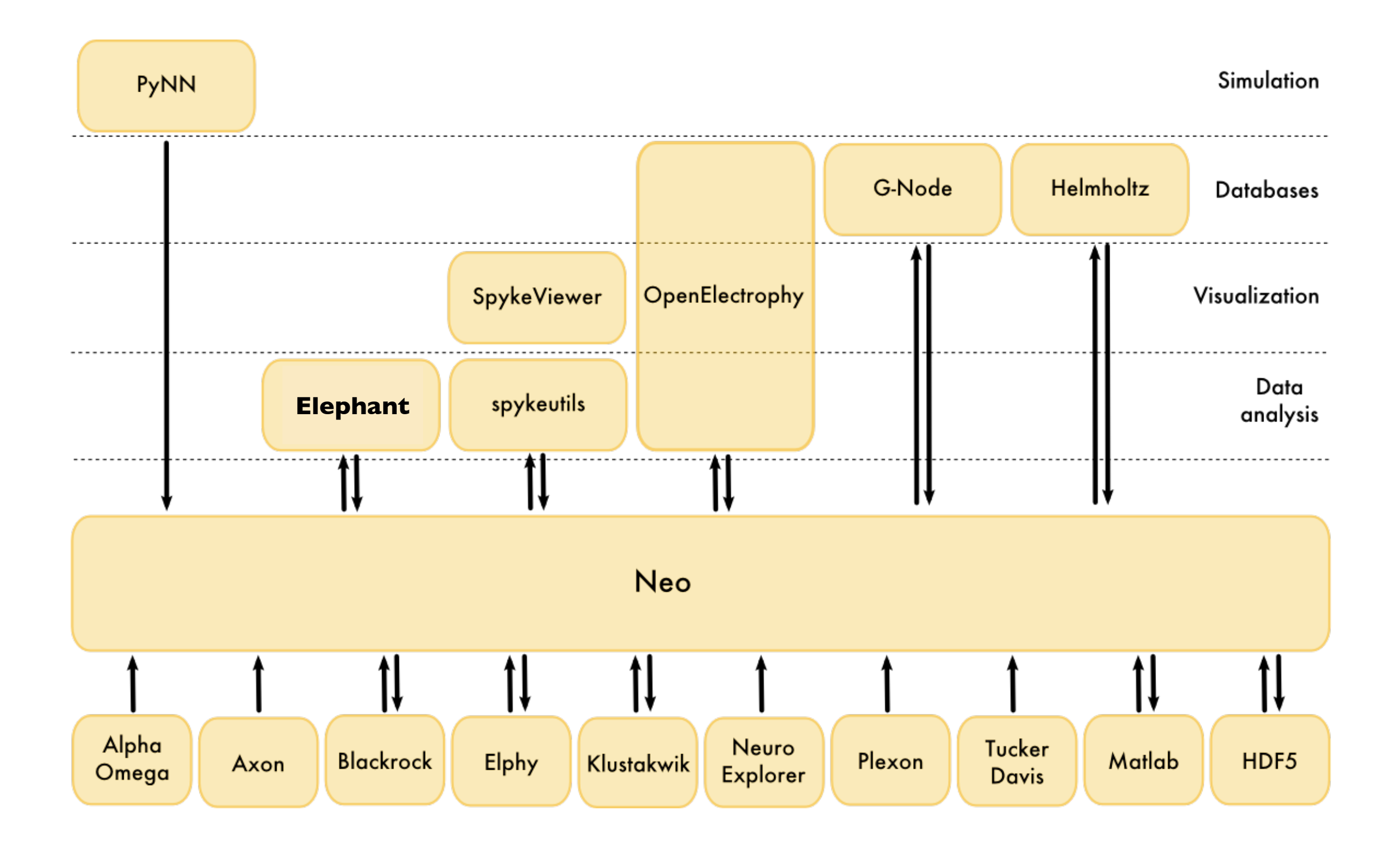

# PyNN usage and uptake

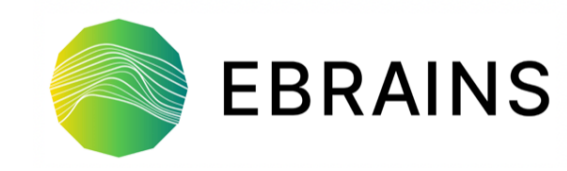

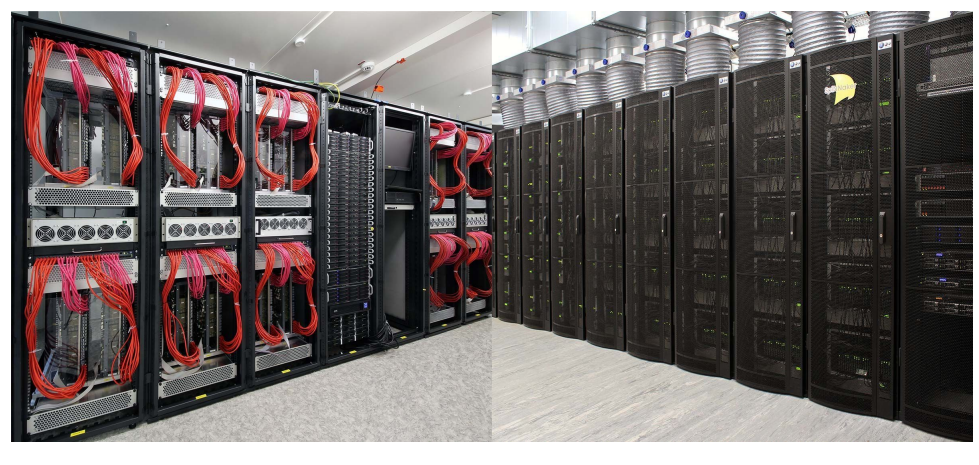

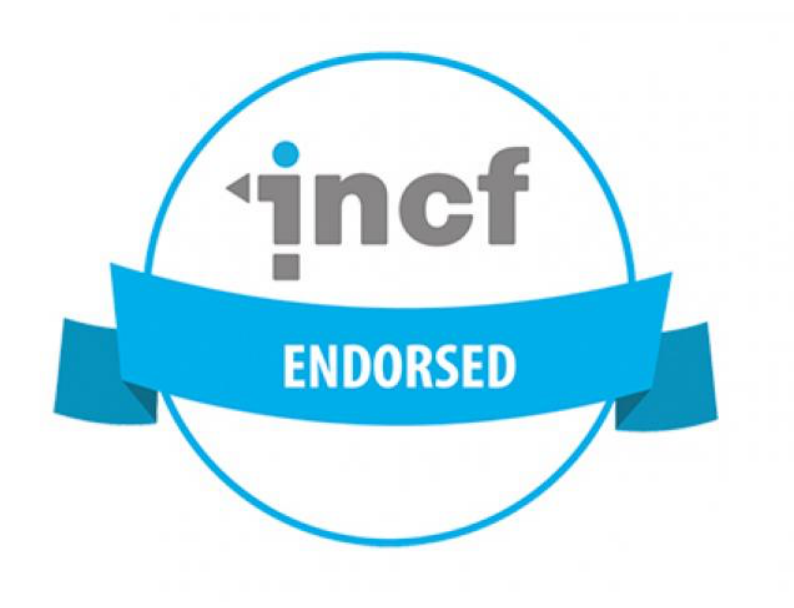

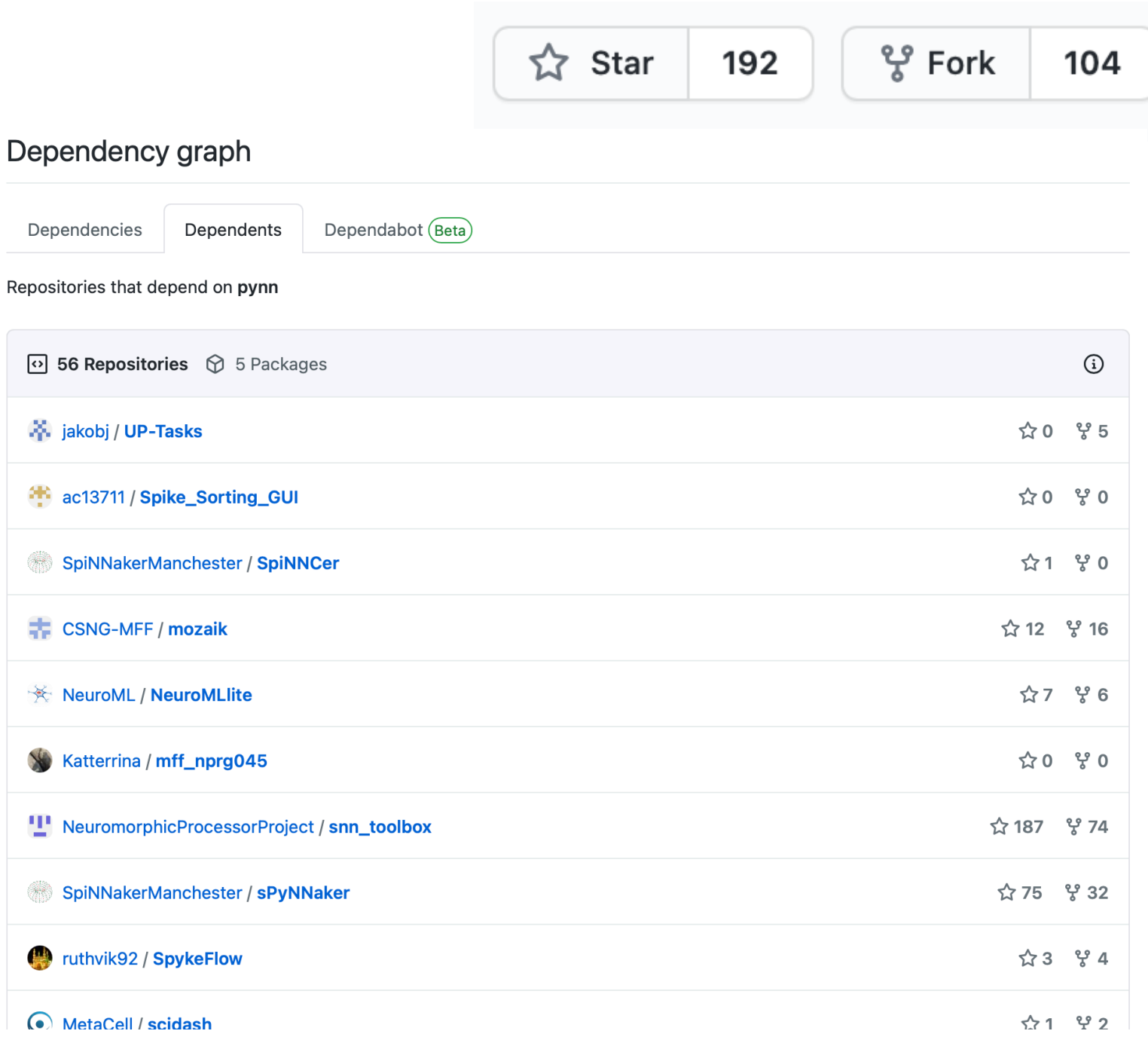

PyNN: a common interface for neuronal network simulators AP Davison, D Brüderle, JM Eppler, J Kremkow, E Muller, D Pecevski, ... Frontiers in neuroinformatics 2, 11

# Implementing the PyNN API

- Each backend is a separate Python package
- Implementation choices:
	- entirely independent implementation from scratch (e.g. in C++ with Python wrapper)
	- implement minimal hooks for the "common" implementation
	- anywhere in between

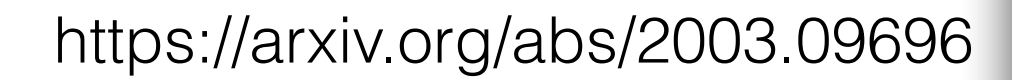

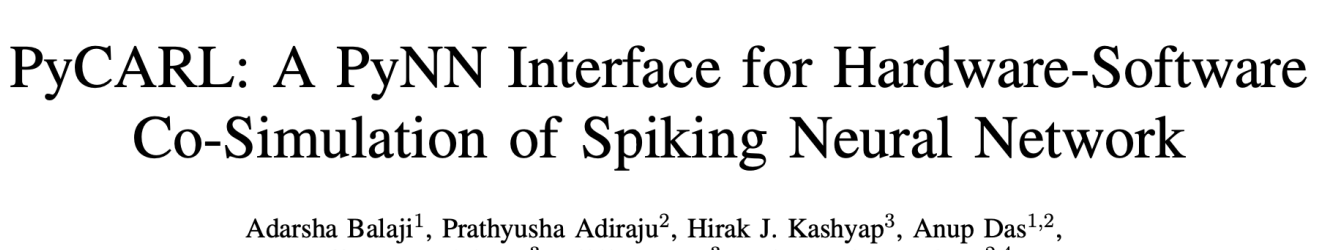

New!

Jeffrey L. Krichmar<sup>3</sup>, Nikil D. Dutt<sup>3</sup>, and Francky Catthoor<sup>2,4</sup> <sup>1</sup>Electrical and Computer Engineering, Drexel University, Philadelphia, USA  $2$ Neuromorphic Computing, Stichting Imec Nederlands, Eindhoven, Netherlands <sup>3</sup>Cognitive Science and Computer Science, University of California, Irvine, USA  ${}^{4}$ ESAT Department, KU Leuven and IMEC, Leuven, Belgium

class Population(common.Population):

...

```
 def _create_cells(self): 
 ... 
    def _get_parameters(self, *names): 
 ...
```
def \_set\_parameters(self, parameter\_space):

class Projection(common.Projection):

...

 def \_convergent\_connect(self, presynaptic\_indices, postsynaptic\_index, \*\*connection\_parameters):

class Recorder(recording.Recorder):

```
 def _record(self, variable, new_ids): 
 ... 
    def _get_spiketimes(self, id): 
 ... 
    def _get_all_signals(self, variable, ids, clear=False): 
 ...
```
 def \_local\_count(self, variable, filter\_ids=None): ...

class SpikeSourcePoisson(cells.SpikeSourcePoisson):

```
 translations = build_translations( 
     ('start', 'START'), 
     ('rate', 'INTERVAL', "1000.0/rate", "1000.0/INTERVAL"), 
     ('duration', 'DURATION'), 
 )
```
class State(common.control.BaseState):

```
 def run_until(self, tstop): 
 ... 
    def clear(self): 
 ... 
    def reset(self): 
 ...
```
# Development model

- open source
- open community
- community governance\*

#### **CONTRIBUTIONS WELCOME!**

Pierre Yger Eilif Muller Daniel Brüderle Jens Kremkow **Mike Hull** Mikael Djurfeldt Subhasis Ray Jan Antolik Thomas Close Oliver Breitwieser Jannis Schücker Maximilian Schmidt Christian Rössert Shailesh Appukuttan Elodie Legouée **Ankur Sinha** 

Jochen Eppler Dejan Pecevski Michael Schmuker **Bernhard Kaplan Yury Zaytsev Alexandre Gravier** Joffrey Gonin Håkon Mørk

#### **https://github.com/NeuralEnsemble/PyNN/**

\*Any contributor who has had at least three pull requests accepted may be nominated as a maintainer.

# Ongoing and future work

- separation of API specification from reference implementation
- revised and extended documentation
- API support for cleaner separation of model and experiment descriptions
- multicompartmental models

### Separation of API specification from reference implementation

- "PyNN-like"
- API currently defined by the reference implementation
- Plan: use Python abc module, Python 3 type annotations to separate API from implementation
- API simplification? core & extensions

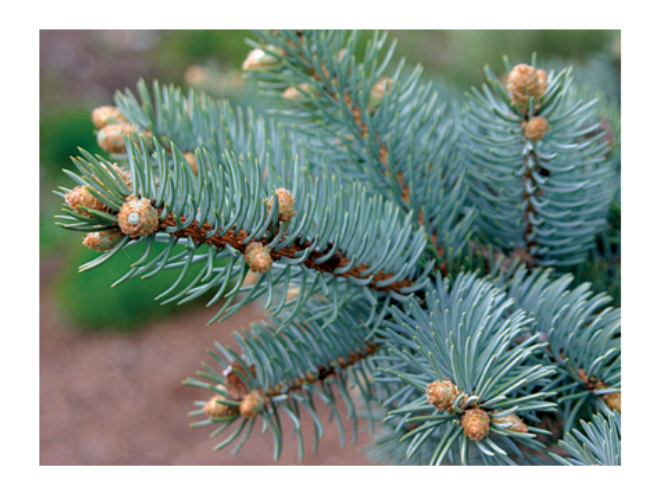

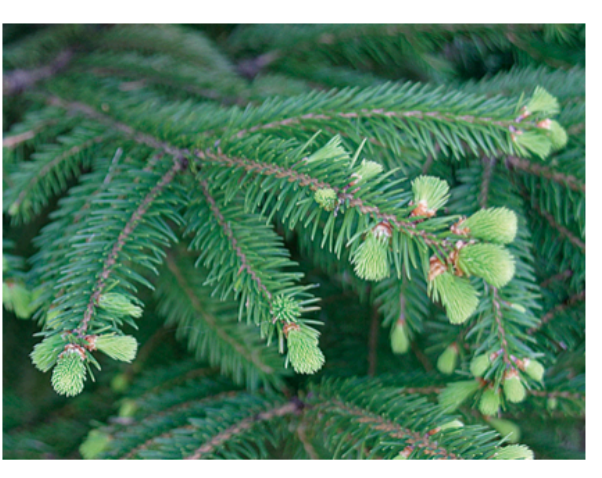

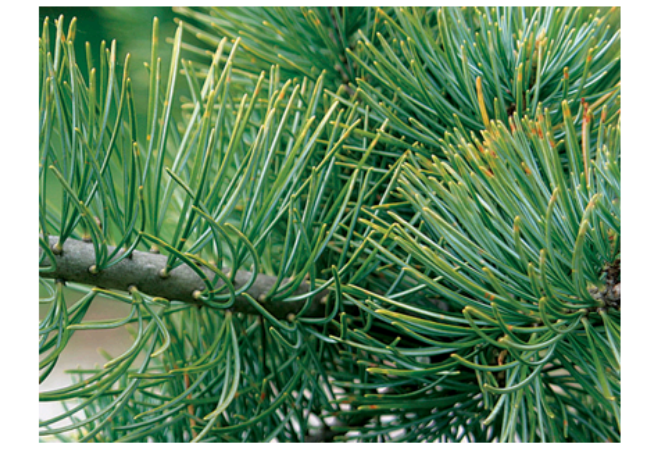

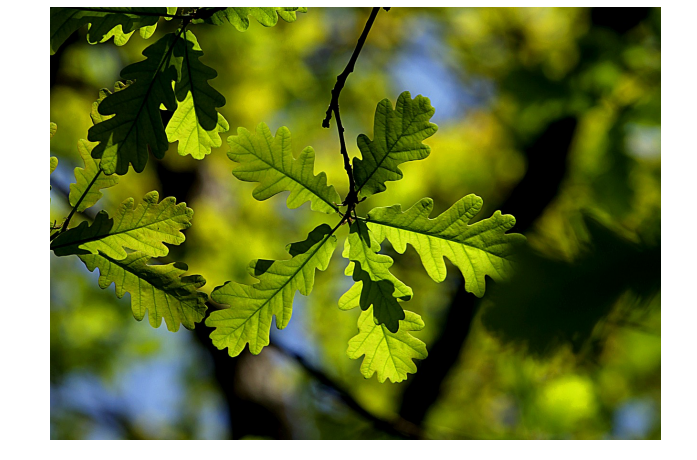

# Multicompartmental models

• dendrites offer rich possibilities for computation

Review Article | Published: 11 May 2020

Illuminating dendritic function with computational models

Panayiota Poirazi ⊠ & Athanasia Papoutsi

Nature Reviews Neuroscience 21, 303-321(2020) Cite this article

- an increasing number of software simulators and neuromorphic systems now support multicompartment models
- time to extend PyNN from point neurons to neurons with detailed morphologies, ion channels…

http://neuralensemble.org/docs/PyNN/2.0/

# Design goals

- maintain the same main level of abstraction: populations of neurons and the sets of connections between populations (projections);
- backwards compatibility (point neuron models created with PyNN 1.0 (not yet released) or later should work with no, or minimal, changes);
- integrate with other open-source simulation tools and standards (e.g. NeuroML) wherever possible, rather than reinventing the wheel;
- support neuromorphic hardware systems.

### Example: ball-and-stick model

```
from neuroml import Segment, Point3DWithDiam as P
from pyNN.morphology import NeuroMLMorphology, uniform
from pyNN.parameters import IonicSpecies
import pyNN.neuron as sim
sim.setup(timestep=0.025)
soma = Segment(proximal = P(x=0, y=0, z=0, diameter=18.8),
              distal=P(x=18.8, y=0, z=0, diameter=18.8),
               name="soma", id=0)
dend = Seqment(proximal = P(x=0, y=0, z=0, diameter=2),
              distal=P(x=-500, y=0, z=0, diameter=2),
               name="dendrite",
               parent=soma, id=1)
                                                               morphology defined 
                                                               using libNeuroML
                                                                        standard library
                                                                        of ion channels
cell_class = sim.MultiCompartmentNeuron
cell_class.label = "ExampleMultiCompartmentNeuron"
cell class.ion channels = {"pas": sim.PassiveLeak, "na": sim.NaChannel,
                           "kdr": sim.KdrChannel}
cell type = cell class(morphology=NeuroMLMorphology(segments=(soma, dend)),
                      cm=1.0, Ra=500.0,
                      pas={"conductance_density": uniform("all", 0.0003), "e_rev":-54.3},
                      na={"conductance density": uniform("soma", 0.120), "e_rev": 50.0},
                      kdr={"conductance density": uniform("soma", 0.036), "e_rev": -77.0})
cells = sim. Population (2, cell type, initial values=\{ 'v': [-60.0, -70.0] ) \}
```
### Example: morphology from SWC

from pyNN.morphology import load morphology, uniform, random section, dendrites, apical dendrites, by distance from pyNN.parameters import IonicSpecies import pyNN.neuron as sim

sim.setup(timestep=0.025)

pyr morph = load morphology("oi15rpy4-1.CNG.swc")

cell\_class = sim.MultiCompartmentNeuron

morphology read from SWC

> standard library of ion channels and synaptic

```
receptors
cell_class.label = "ExampleMultiCompartmentNeuron"
cell class.ion channels = {"pas": sim.PassiveLeak, "na": sim.NaChannel,
                            "kdr": sim.KdrChannel}
cell class.post synaptic entities = {"AMPA": sim.CondExpPostSynapticResponse,
                                      "GABA_A": sim.CondExpPostSynapticResponse}
cell type = cell class(morphology=pyr morph),
                        cm=1.0, Ra=500.0,
                       pas={"conductance density": uniform("all", 0.0003), "e_rev":-54.3},
                       na={"conductance density": uniform("soma", 0.120), "e rev": 50.0},
                       kdr={"conductance density": uniform("soma", 0.036), "e_rev": -77.0}
                        AMPA={"density": uniform('all', 0.05), # number per µm
                             "e rev": 0.0, "tau syn": 2.0},
                       GABA A={"density": by distance(dendrites(), lambda d: 0.05 * (d < 50.0)),
                               "e rev": -70.0, "tau syn": 5.0})
```
### Recording and injecting current

#### named segments

```
step current = sim.DCSource(amplitude=0.1, start=50.0, stop=150.0)
step current.inject into(cells[0:1], location="soma")
```

```
cells.record('spikes')
cells.record(['na.m', 'na.h', 'kdr.n'], locations=['soma'])
cells.record('v', locations=['soma', 'dendrite'])
```
#### selecting neurite locations

```
step current = sim.DCSource(amplitude=5.0, start=50.0, stop=150.0)
step_current.inject_into(cells[1:2], location=random_section(apical_dendrites()))
```

```
cells.record('spikes')
cells.record(['na.m', 'na.h', 'kdr.n'], locations={'soma': 'soma'})
cells.record('v', locations={'soma': 'soma', 'dendrite': random section(apical dendrites())})
```
### Networks

```
i2p = sim.Projection(
     inputs,
     pyramidal_cells,
     connector=sim.AllToAllConnector(
         location selector=random section(apical dendrites())),
         synapse type=sim.StaticSynapse(weight=0.5, delay=0.5),
          receptor_type="AMPA"
\begin{array}{c} \hline \end{array}\big)
```
# Beyond PyNN

- if PyNN is assembly / VHDL / C, we need:
	- a standard library
	- higher-level languages
	- exploration of algorithms
	- very preliminary work in my group on this. Open to collaboration

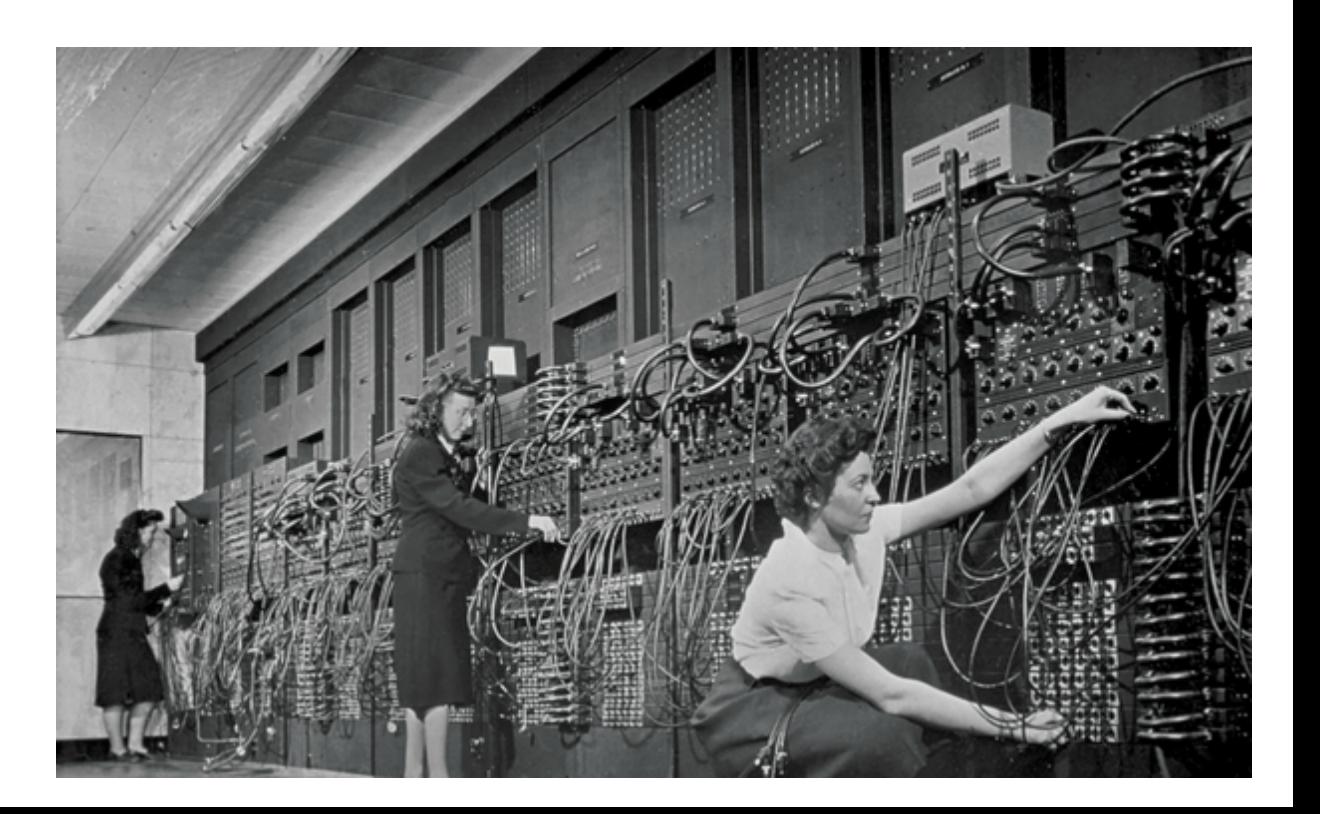

### More information

*Documentation* 

http://neuralensemble.org/PyNN/

*Licence* 

CeCILL (GPL-equivalent)

*Mailing list* 

https://groups.google.com/forum/#!forum/neuralensemble

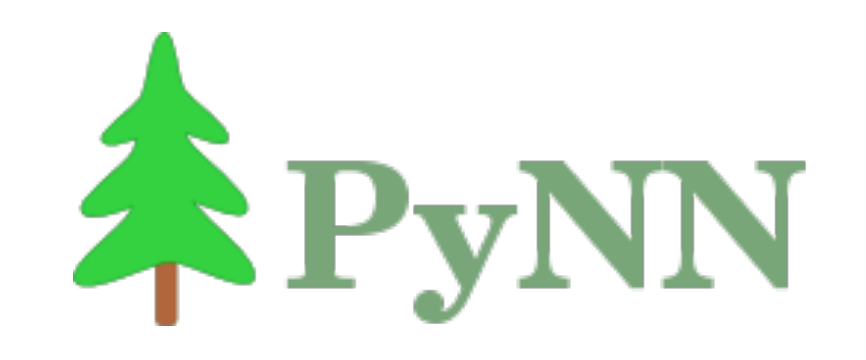

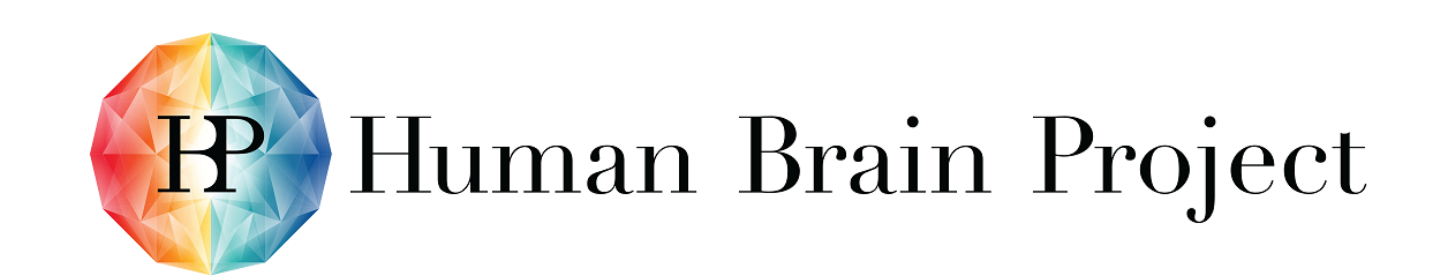

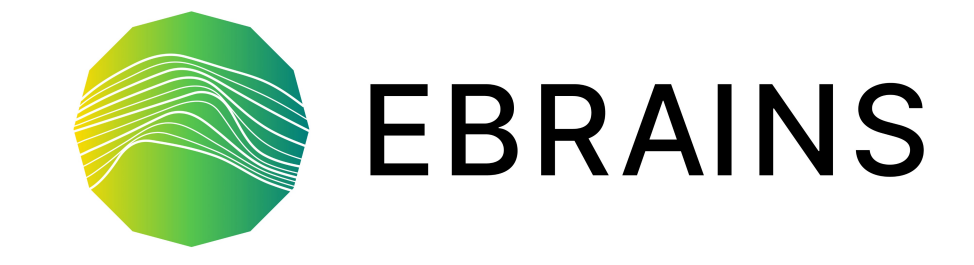

#### **[andrew.davison@cnrs.fr](mailto:andrew.davison@cnrs.fr)**

#### **@apdavison**

Pierre Yger Eilif Muller Daniel Brüderle Jens Kremkow Mike Hull Mikael Djurfeldt **Subhasis Ray** Jan Antolik Christian Rössert Elodie Legouée **Ankur Sinha** 

Jochen Eppler Dejan Pecevski Michael Schmuker **Bernhard Kaplan Yury Zaytsev Alexandre Gravier** Thomas Close Oliver Breitwieser Jannis Schücker Maximilian Schmidt **Shailesh Appukuttan** Joffrey Gonin Håkon Mørk

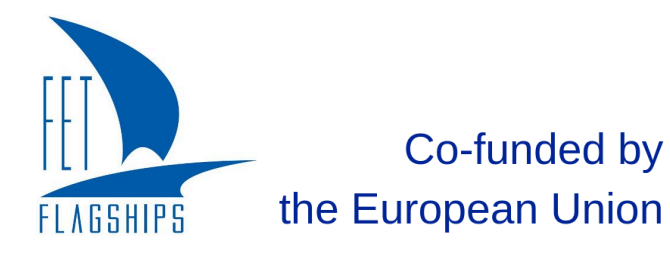

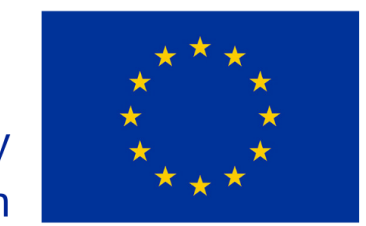

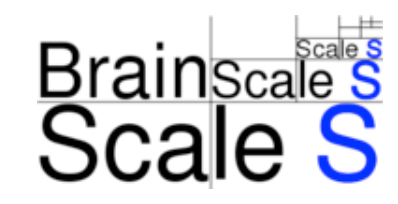

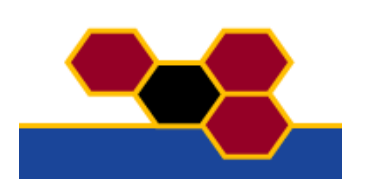

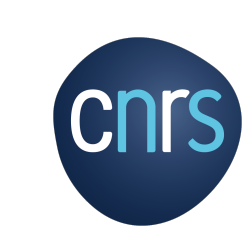